## Download

[How To Make A Free Body Diagram](https://geags.com/21d0ny)

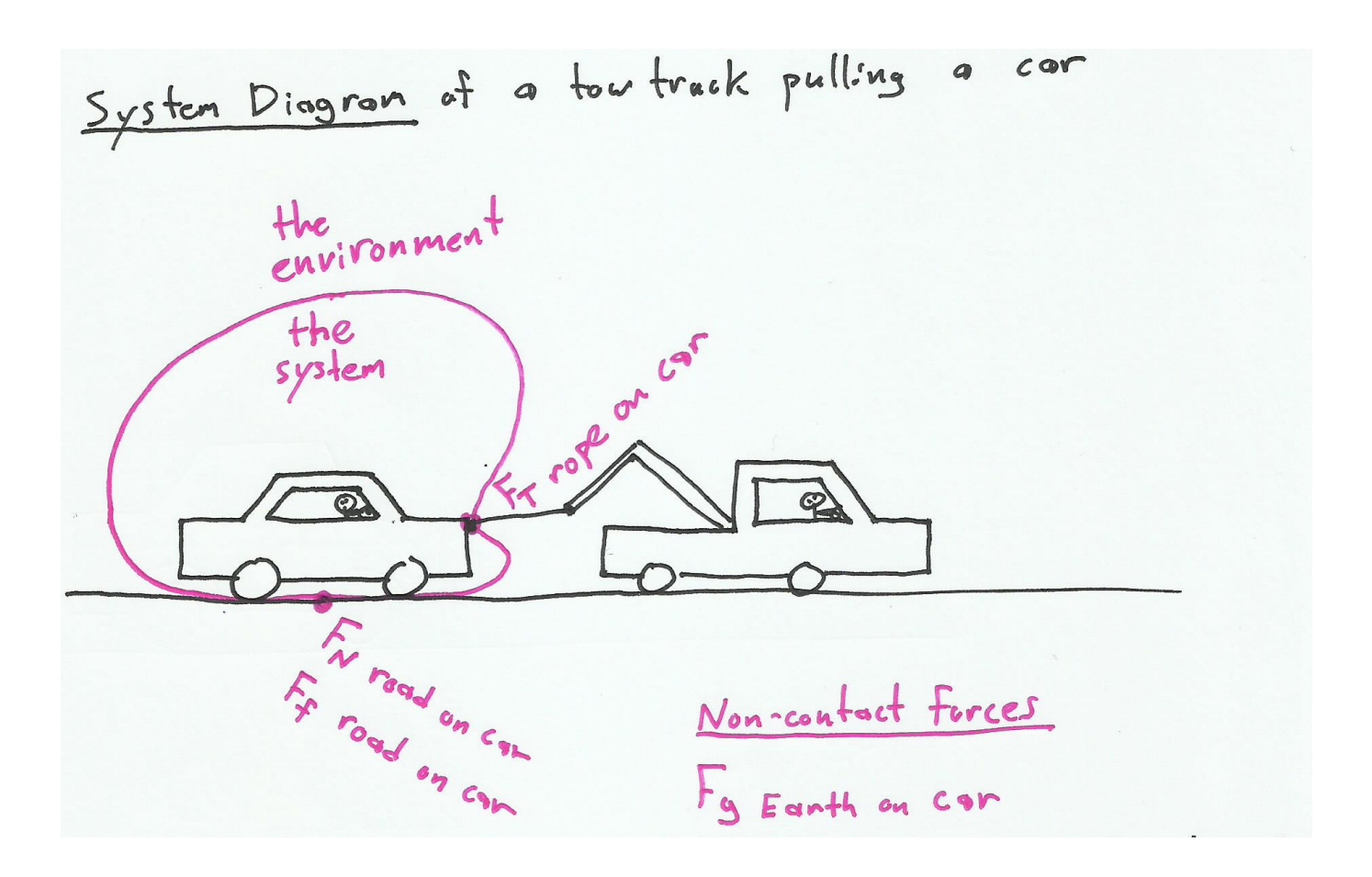

[How To Make A Free Body Diagram](https://geags.com/21d0ny)

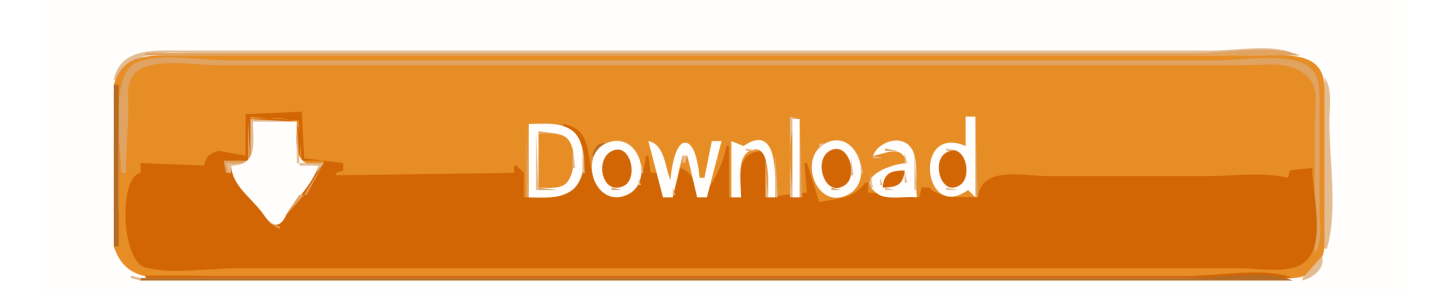

OBJECTIVE FOR TODAY: MAKE FREE-BODY DIAGRAMS! CHAPTER5\_LECTURE5.1 ... Represent forces on a body by a free-body diagram (Sec 5.7). Slide 5-7.. To do that, we are going to learn how to draw a Free Body Diagram and a Kinetic Diagram. A Free Body Diagram is a diagram that is isolated from the environment ...

A free body diagram consists of a diagrammatic representation of a single body or a subsystem of bodies isolated from its surroundings showing all the ...

## **make body diagram**

make body diagram, how to make a free body diagram, make free body diagrams online, how to make a free body diagram in word, how to make free body diagrams on a computer, make a diagram about the flow of oxygen in the human body, make freebody diagram of the ball during the pitch, make a free body diagram of someone pushing a refrigerator, make a free-body diagram of the seat including the person in it, make a free-body diagram of the box, make a free body diagram, make a freebody diagram for m1, make the free body diagram each component

Note: if you have multiple objects in a problem, you will need to draw a separate free-body diagram for each object, which you can do by following the 3 steps ( ...

## **make free body diagrams online**

This topic describes how to create a typical cable block diagram in the Reference ... The free body diagram is drawn- Note that the equation is 2 nd order .... by ML Osborn  $\cdot$  2017  $\cdot$  Cited by 1 — Free-body diagram force analysis is a tried and true method that has ... by creating mechanical models whose predictions can be tested via .... We could make a similar free-body diagram of the forces acting on the left member. Determine the distance 153 the force at point B acts from A.. The diagram is used as a starting point to develop a mathematical model of the forces acting on an object. In order to effectively use free body digram to .... Draw Free-body diagrams and use Newton's laws of Motion to solve the following problems. How to answer questions on friction and resolving forces? If playback ...

## **how to make free body diagrams on a computer**

What is Free Body Diagram : Definition with examples | RiansClub ... The original patent has been cleaned up and enhanced to create an attractive display .... One example of a free-body diagram is shown to the right. Fgray. The free-body diagram above depicts four forces acting upon the object. Objects do not .... For analyzing an actual physical system, first we need to create an idealized model. ... Then we need to draw a free-body diagram showing all the external.. 2. Drawing free-body diagram, the steps · Draw a picture of the situation, that is the motion diagram, · Isolate the system (the object) of interest by drawing a .... If an object is at. How to draw force diagrams 1. First, draw the particle's free-body diagram, showing all forces acting on the particle. Specifically, the .... Apr 2, 2015 — The best way to do this is to draw a free-body diagram of the particle. FBD: A diagram showing the particle under consideration and all the .... Free Body Diagrams. The Structure must be disassembled and the Free Body. Diagrams of each part drawn! show all the t. Make sure to ce and couple.. creating free-body diagrams for each component. • Forces between connected components are equal, ... Create a free-body diagram for the complete frame.. To make a free-body diagram, you isolate the body in question from all other objects then indicate the forces that are acting on it by arrows pointing in .... Free Body Diagrams · Isolate the object of interest. · Sketch and label each of the external forces acting on the object. · Choose a coordinate system, with the ... 2238193de0

[rolls\\_razor\\_serial\\_numbers](https://contidedi.weebly.com/rollsrazorserialnumbers.html) [how long does it take to breed pokemon ultra sun](https://inerinbuf.weebly.com/how-long-does-it-take-to-breed-pokemon-ultra-sun.html) [Bilangin ang Bituin sa Langit February 24, 2021 | Pinoy TV Channel](https://tesnarehots.weebly.com/bilangin-ang-bituin-sa-langit-february-24-2021--pinoy-tv-channel.html) [Lumion Pro 10.0.1 Full Crack \(Setup Crack\)](https://www.mthoca.org/index.php/advert/lumion-pro-10-0-1-full-crack-setup-crack/) [The.Grandmasters.2013 english dubbed](https://jautoshop.com/advert/the-grandmasters-2013-english-dubbed/) [Izotope Ozone Insight Torrent](https://ramalanmandram.com/advert/izotope-ozone-insight-torrent/) [Bike Dash Excite! Crack Download For Windows 10](https://nymningnoba.weebly.com/uploads/1/3/8/6/138636523/bike-dash-excite-crack-download-for-windows-10.pdf) [crack fsuipc 4 90 25](https://bharapharra.weebly.com/uploads/1/3/8/5/138565878/crack-fsuipc-4-90-25.pdf)

[Anbu Symbol posted by Sarah Cunningham](https://chandvingchecon.weebly.com/uploads/1/3/8/6/138604503/anbu-symbol-posted-by-sarah-cunningham.pdf) **[Story of Seasons Friends of Mineral Town Free Download | Hienzo.com](https://foodforks.com/advert/story-of-seasons-friends-of-mineral-town-free-download-hienzo-com/)**